*Arkusz zawiera informacje prawnie chronione do momentu rozpoczęcia egzaminu* 

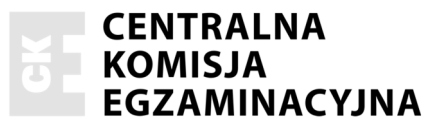

Nazwa kwalifikacji: **Drukowanie cyfrowe** Oznaczenie kwalifikacji: **A.55** Numer zadania: **01** 

Numer PESEL zdającego\*

Miejsce na naklejkę z numerem Wypełnia zdający<br>
PESEL i z kodem ośrodka

> **A.55-01-16.01**  Czas trwania egzaminu: **120 minut**

## **EGZAMIN POTWIERDZAJĄCY KWALIFIKACJE W ZAWODZIE Rok 2016 CZĉĝû PRAKTYCZNA**

### **Instrukcja dla zdającego**

- 1. Na pierwszej stronie arkusza egzaminacyjnego wpisz w oznaczonym miejscu swój numer PESEL i naklej naklejkę z numerem PESEL i z kodem ośrodka.
- 2. Na KARCIE OCENY w oznaczonym miejscu przyklej naklejkę z numerem PESEL oraz wpisz:
	- − swój numer PESEL\*,
	- − oznaczenie kwalifikacji,
	- − numer zadania,
	- − numer stanowiska.
- 3. KARTĘ OCENY przekaż zespołowi nadzorującemu.
- 4. Sprawdź, czy arkusz egzaminacyjny zawiera 2 strony i nie zawiera błędów. Ewentualny brak stron lub inne usterki zgłoś przez podniesienie ręki przewodniczącemu zespołu nadzorującego.
- 5. Zapoznaj się z treścią zadania oraz stanowiskiem egzaminacyjnym. Masz na to 10 minut. Czas ten nie jest wliczany do czasu trwania egzaminu.
- 6. Czas rozpoczęcia i zakończenia pracy zapisze w widocznym miejscu przewodniczący zespołu nadzorującego.
- 7. Wykonaj samodzielnie zadanie egzaminacyjne. Przestrzegaj zasad bezpieczeństwa i organizacji pracy.
- 8. Jeżeli w zadaniu egzaminacyjnym występuje polecenie "zgłoś gotowość do oceny przez podniesienie ręki", to zastosuj się do polecenia i poczekaj na decyzję przewodniczącego zespołu nadzorującego.
- 9. Po zakończeniu wykonania zadania pozostaw rezultaty oraz arkusz egzaminacyjny na swoim stanowisku lub w miejscu wskazanym przez przewodniczącego zespołu nadzorującego.
- 10. Po uzyskaniu zgody zespołu nadzorującego możesz opuścić salę/miejsce przeprowadzania egzaminu.

### *Powodzenia!*

*\* w przypadku braku numeru PESEL – seria i numer paszportu lub innego dokumentu potwierdzającego toĪsamoĞü*

# **Zadanie egzaminacyjne**

Wydrukuj na maszynie do drukowania cyfrowego 5 różnych wielobarwnych dwustronnych akcydensów (kluczy elektronicznych) zgodnych z plikami \**.pdf*, zamieszczonymi w folderze o nazwie *A.55\_egzamin\_2016*, zlokalizowanym na pulpicie komputera.

Pożądany format akcydensów: 90 x 50 mm, liczba druków: po 20 sztuk z każdego rodzaju, awers i rewers powinny zawierać te same nazwy. Skorzystaj z przygotowanego podłoża drukowego formatu A3. Przed drukowaniem wykonaj impozycję uwzględniającą formaty użytków i podłoża drukowego.

Wykonaj obróbkę wykończeniową wydruków w celu uzyskania 50 sztuk dwustronnie laminowanych kluczy elektronicznych w formacie 90 x 50 mm.

Zadanie wykonaj na stanowisku do drukowania cyfrowego wyposażonym w niezbędne maszyny, urządzenia, narzędzia i materiały.

Podczas wykonywania zadania przestrzegaj zasad bezpieczeństwa i higieny pracy, ochrony przeciwpożarowej oraz ochrony środowiska.

### **Czas przeznaczony na wykonanie zadania wynosi 120 minut.**

#### **Ocenie podlegać będą 2 rezultaty:**

- − wydruki arkuszy z kluczami elektronicznymi,
- − klucze elektroniczne po obróbce wykończeniowej

oraz

przebieg wykonywania kluczy elektronicznych.